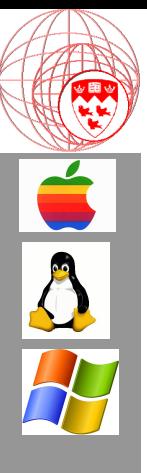

Comp 310 Computer Systems and Organization

Lecture #6 The Process and Communication (Programming with Processes)

Prof. Joseph Vybihal

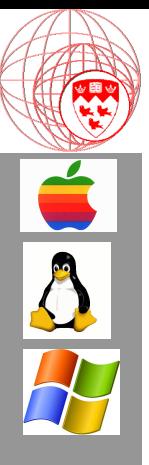

## **Announcements**

• C Programming Tutorial...

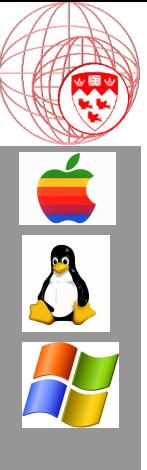

(Course Table of Contents)

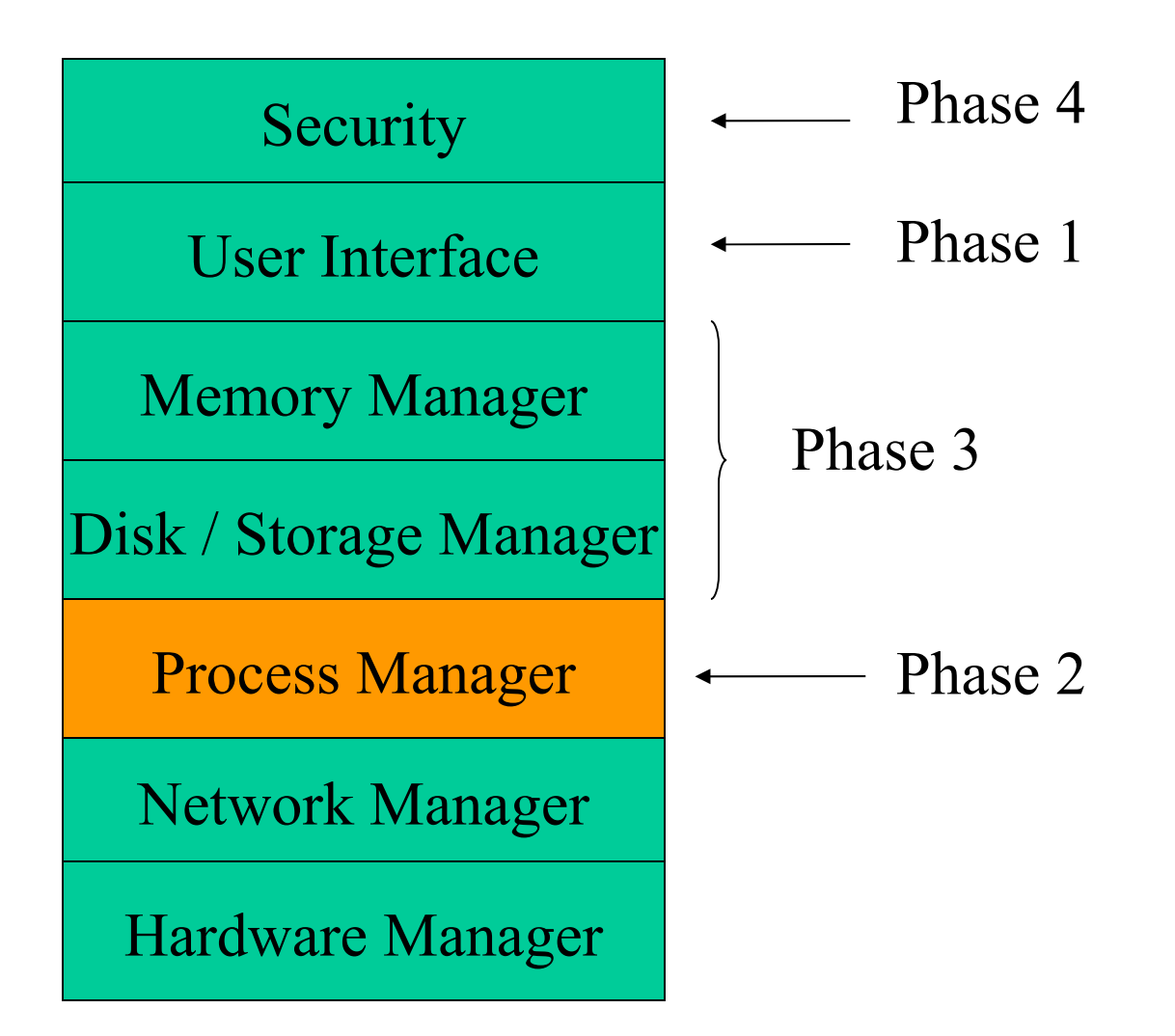

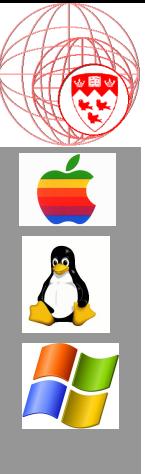

Part 1

## Process Scheduling

4

# Implementing Processes

- OS is responsible for:
	- Dynamically selecting the next process to run
	- Rescheduling performed by dispatcher
- Dispatcher Algorithm:

Loop forever { run the process for a while (quanta). stop process (quanta, I/O, interrupt) and save its state. load state of another process. }

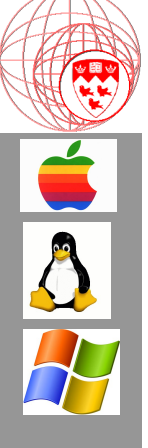

## Schedulers (Mid-level Scheduler)

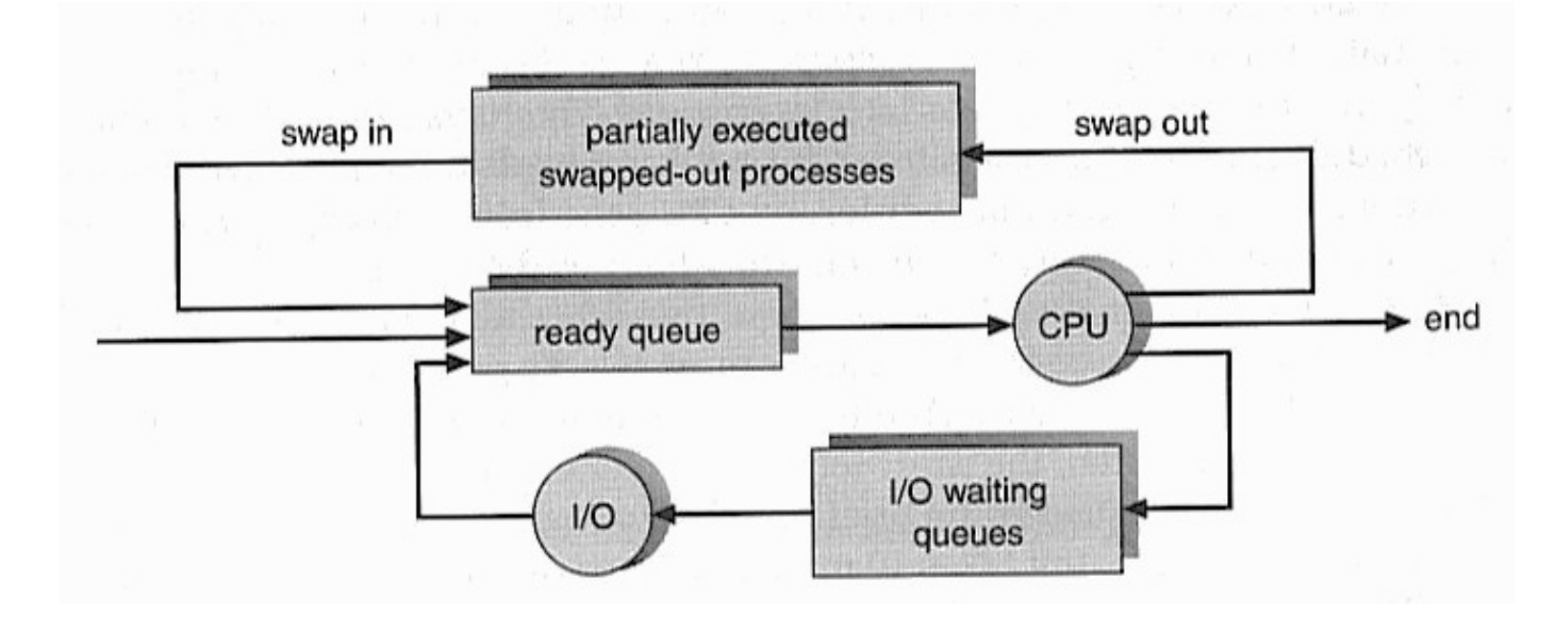

Did not have time to execute… Or system load too heavy… Therefore, swap out of ready queue, put on Overload Queue.

**C**

# Process Scheduling

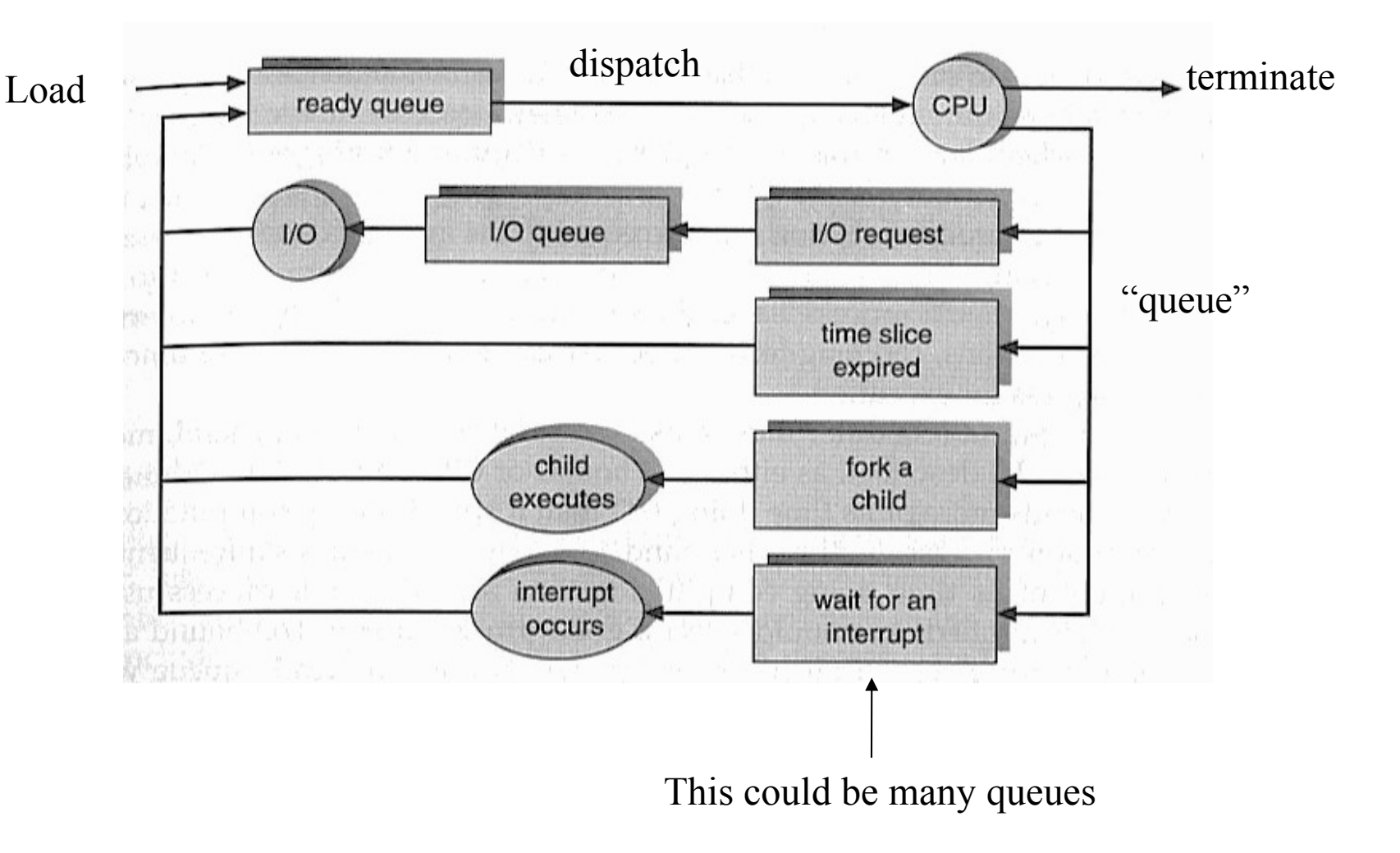

Pseudo-code and assembler discussion...

 $\frac{\delta}{\Omega}$ 

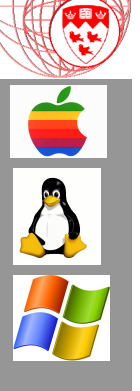

# Multiple OS Run-Time Queues

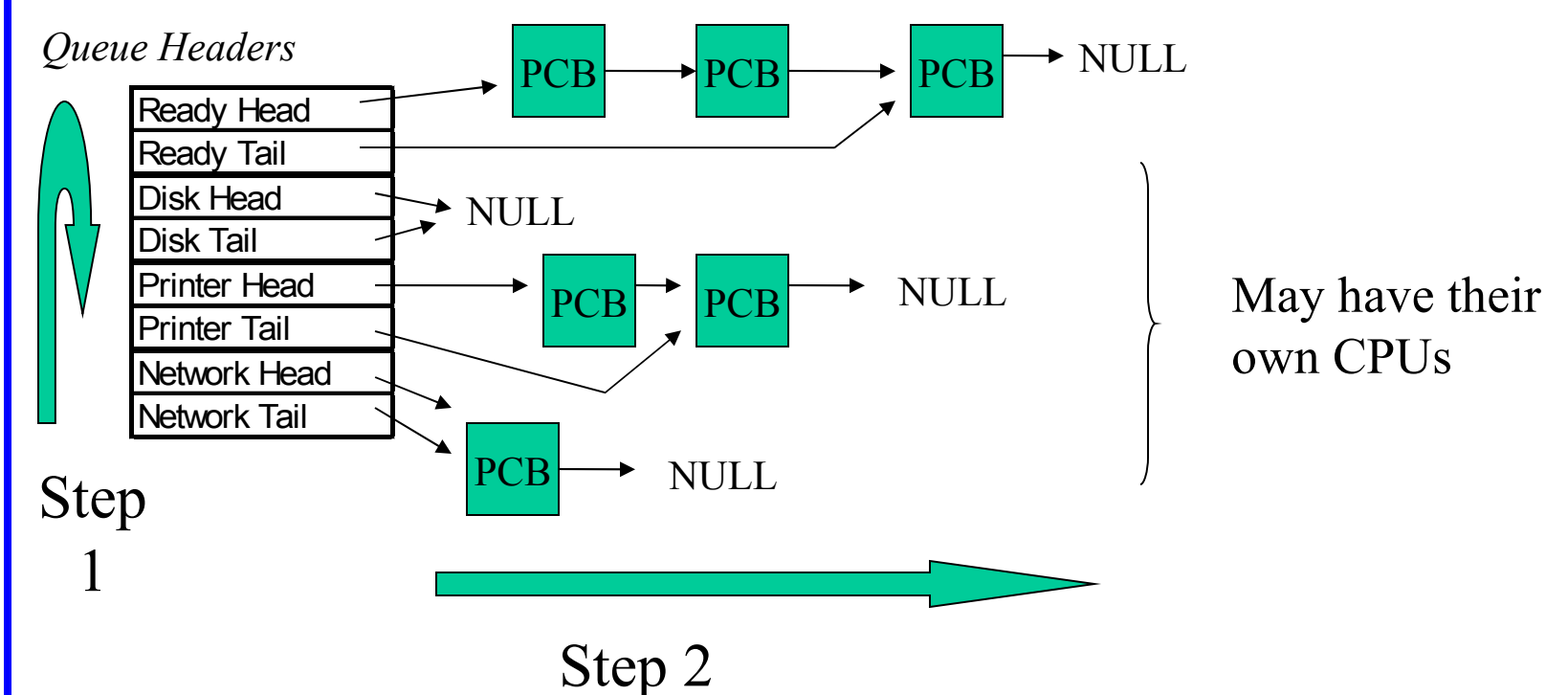

This is a double nested loop:

- For each queue
- Execute next PCB

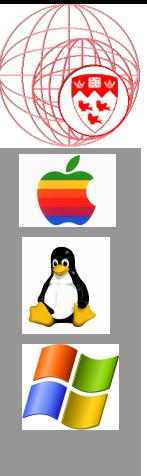

# Part 2

## Mechanics of a Process

# Process Creation

- Two ways to create a new process:
	- Build one from scratch:
		- Load code and data into memory
		- Create (empty) a dynamic memory workspace (heap)
		- Create and initialize the PCB
		- Make process known to the process scheduler (dispatcher)
	- Clone an exiting one:
		- Stop current process and save its state
		- Make a copy of code, data, heap and PCB
		- Make process known to process scheduler (dispatcher)

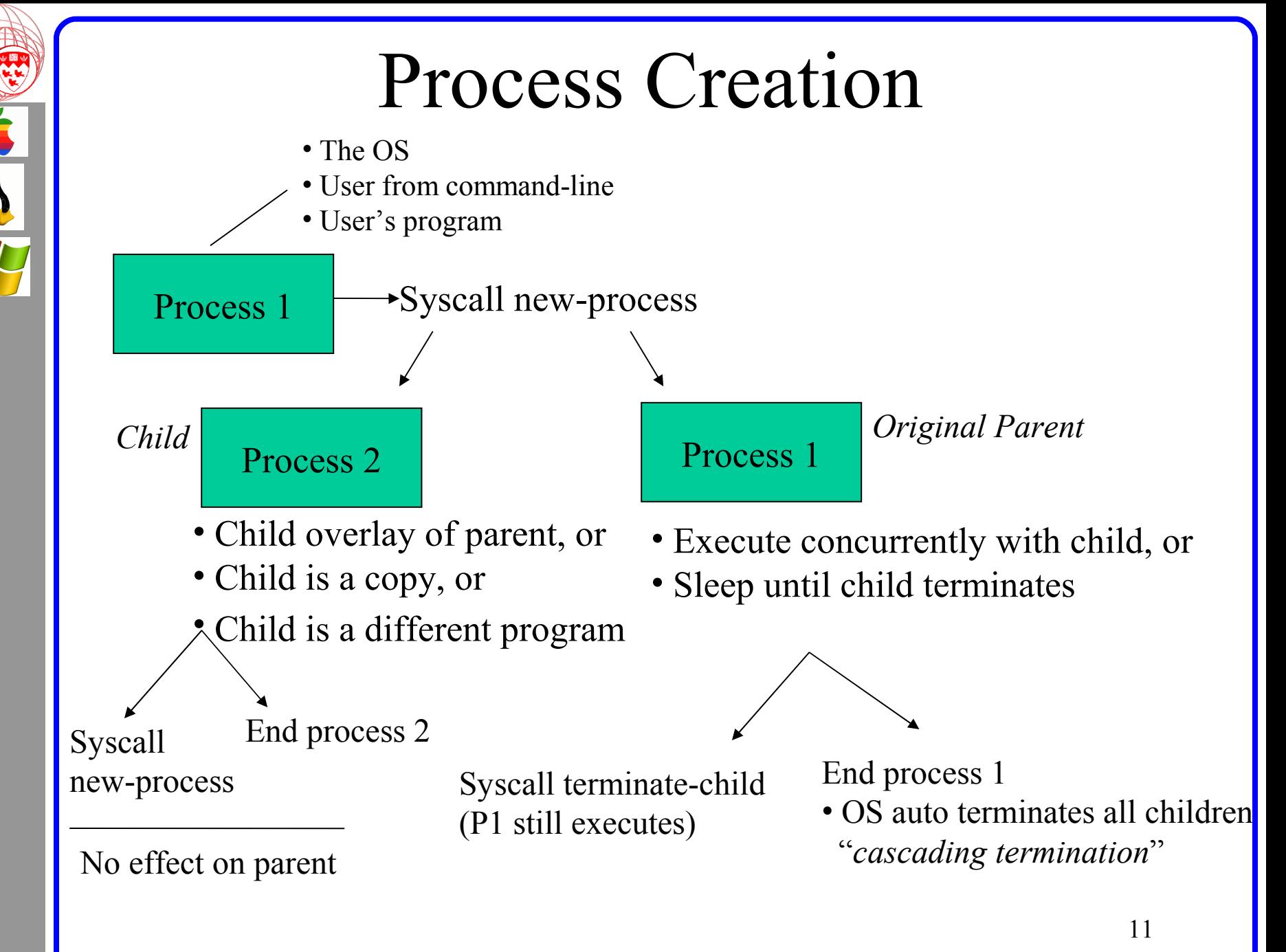

**O M P 3 1 0 - J ose p h V y bih al 2 0 0 6**

**C**

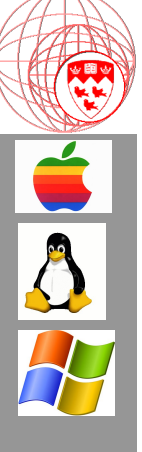

# The OS is Made of Processes

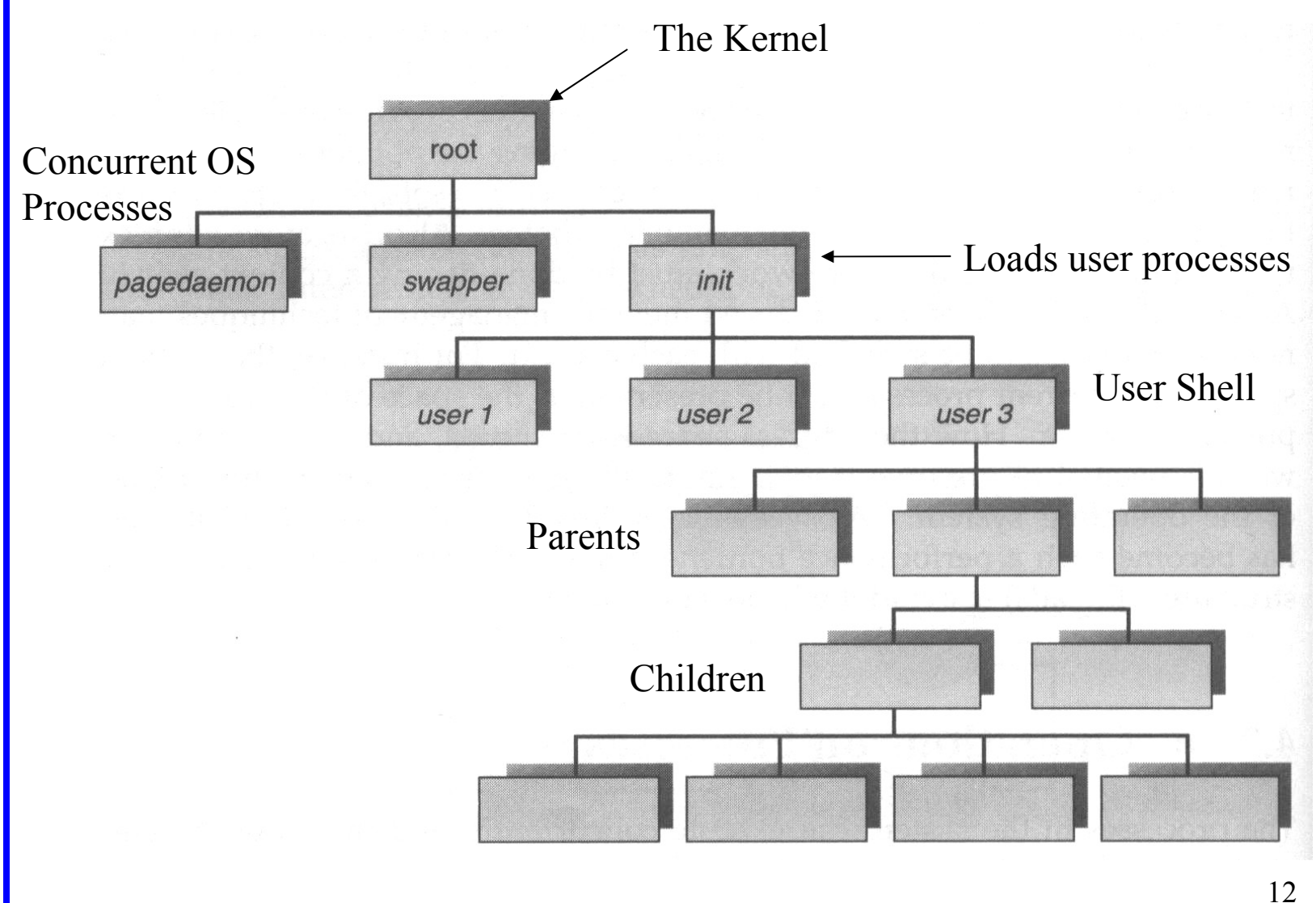

**O M P 3 1 0 - J ose p h V y bih al 2 0 0 6**

**C**

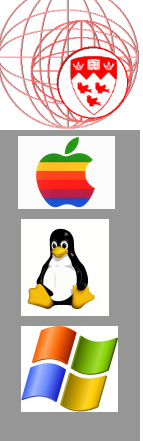

# Unix Process Creation

- In Unix, the fork() system call is used to create processes
	- fork() creates an identical copy of the calling process
	- After the fork(), the parent continues running concurrently with the child competing equally for the CPU.

## **UNIX process creation...**

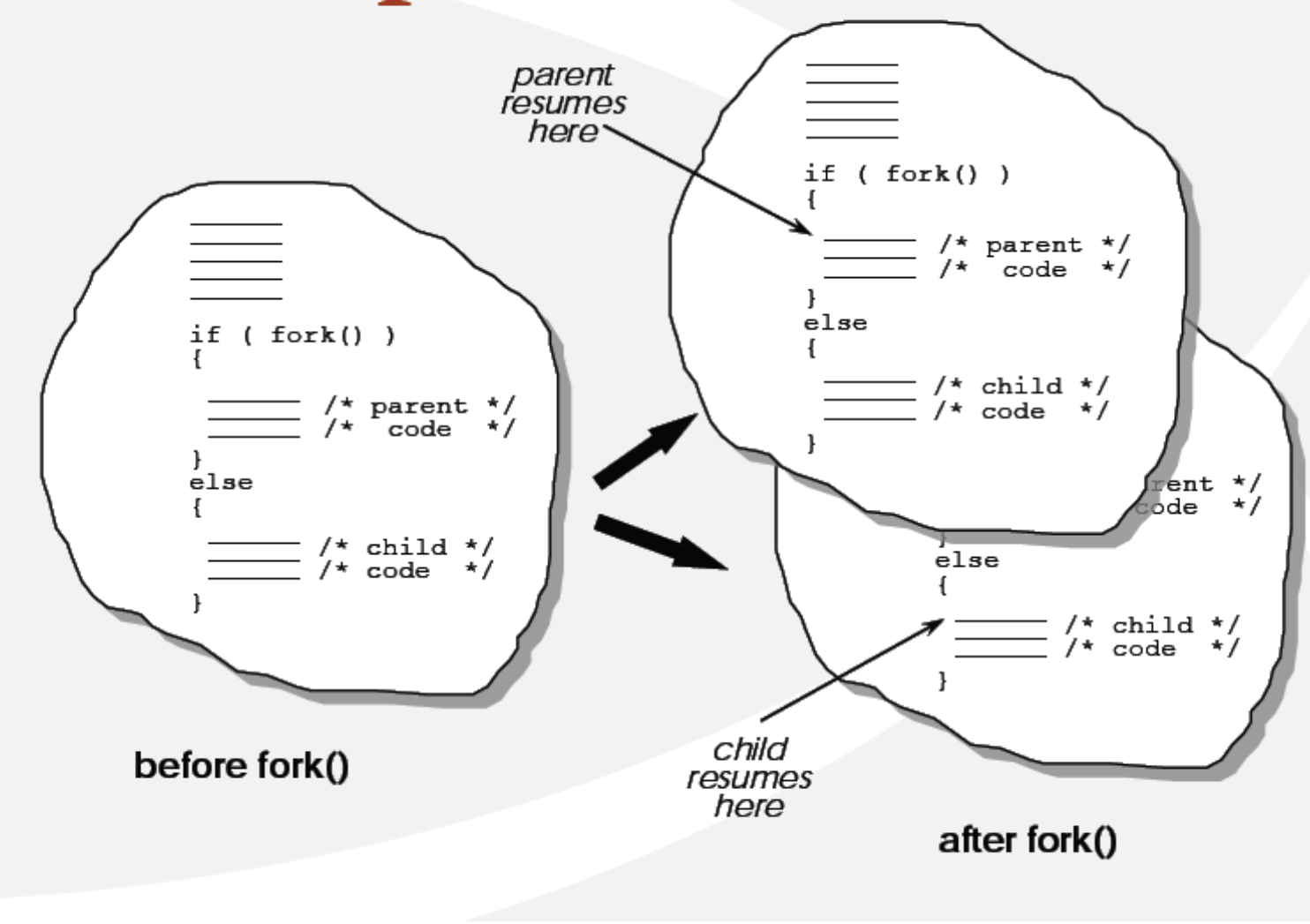

# A typical use of fork()

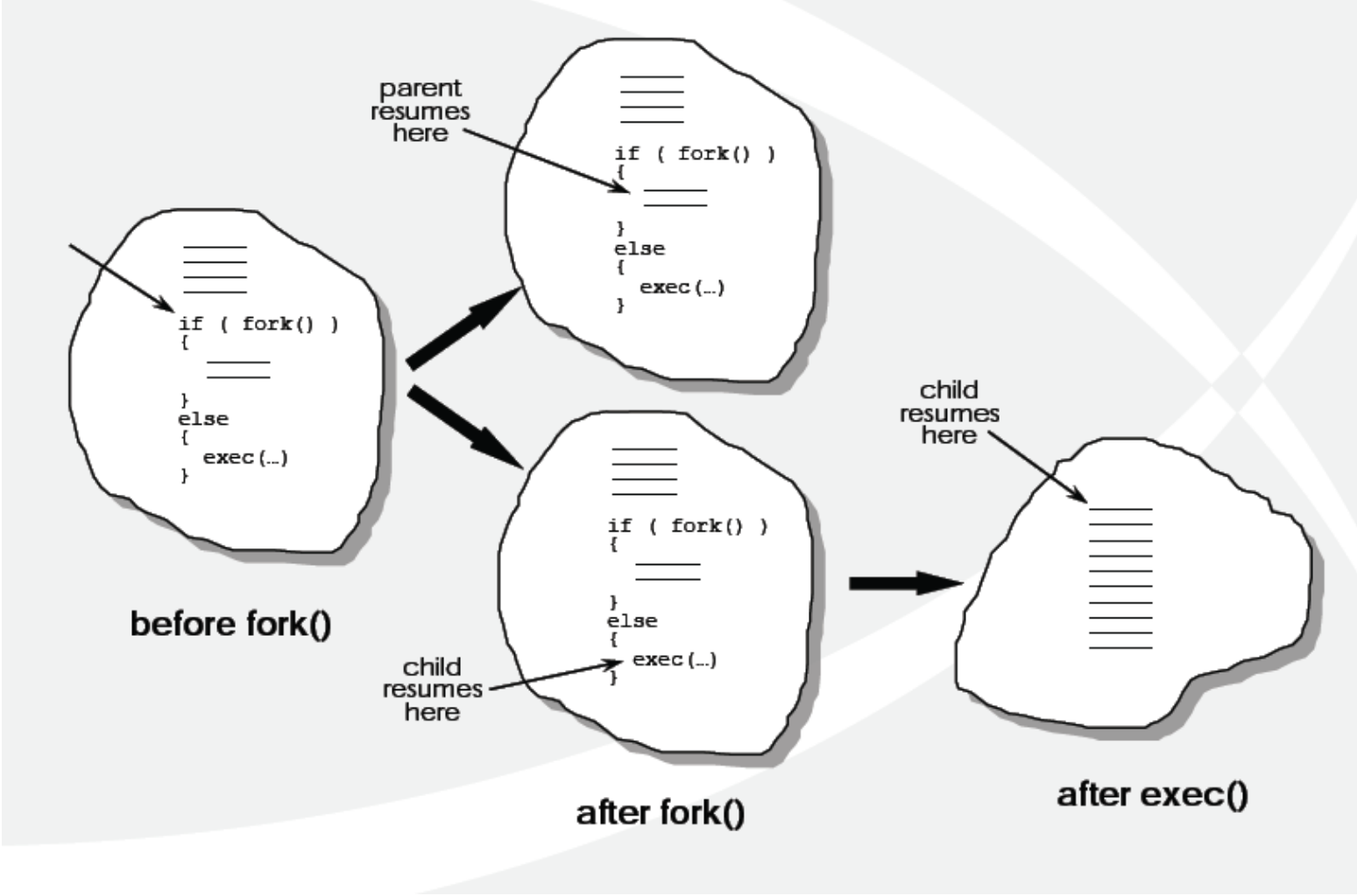

# A

# **Example**

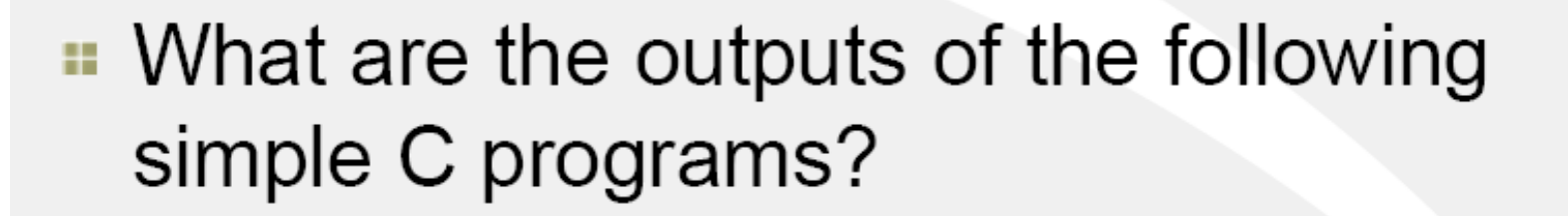

```
main() {
  int i;i = 10;if (fork() == 0) i += 20;printf (\n \delta d ', i);
```
## C Programming Example (Forking a Process)

#include  $\langle$ stdio.h $\rangle$ 

```
void main(int argc, char *argv[])
int pid;
```

```
/* fork another process */pid = fork(); \Rightarrow same memory space
```

```
if (pid < 0) { /* error occurred */
  fprintf(stderr, "Fork Failed");
  exit(-1);
```

```
else if (pid == 0) { /* child process */
  execlp("/bin/ls", "ls", NULL); > Independent space
```

```
else { /* parent process */
  /* parent will wait for the child to complete */
```
wait(NULL);  $\longrightarrow$  s/eep printf("Child Complete");  $exit(0);$   $\rightarrow$   $kil$  process & childen.

Parent could have executed concurrently

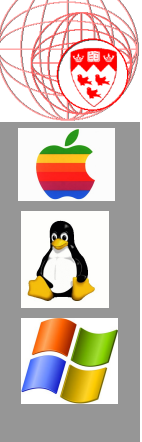

## C Programming Example (Created a Process with system)

#include <string.h> #include <stdio.h>

```
int main(void)
```
{

}

```
char name[100];
char command[300];
```

```
printf("File Name:");
scanf("%s",name);
```

```
strcpy(command,"del");
strcat(command, name);
```
system(command);

printf("Execution completed");

Child process created & parent process sleeps until child is complete.

**C**

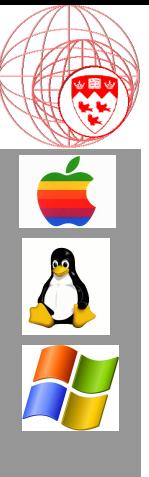

# Part 3

## Inter-process Communication

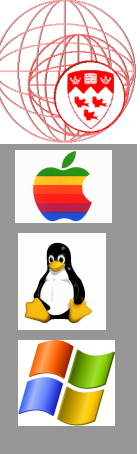

# Why Process Cooperation?

- Information Sharing
	- Shared resources: files, variable, buffer, …
- Computation Speedup
	- SETI computation (need multi-CPU/data channels)
- Modularity
	- Programming requirements need concurrency
- Convenience
	- Multi-windows to work concurrently

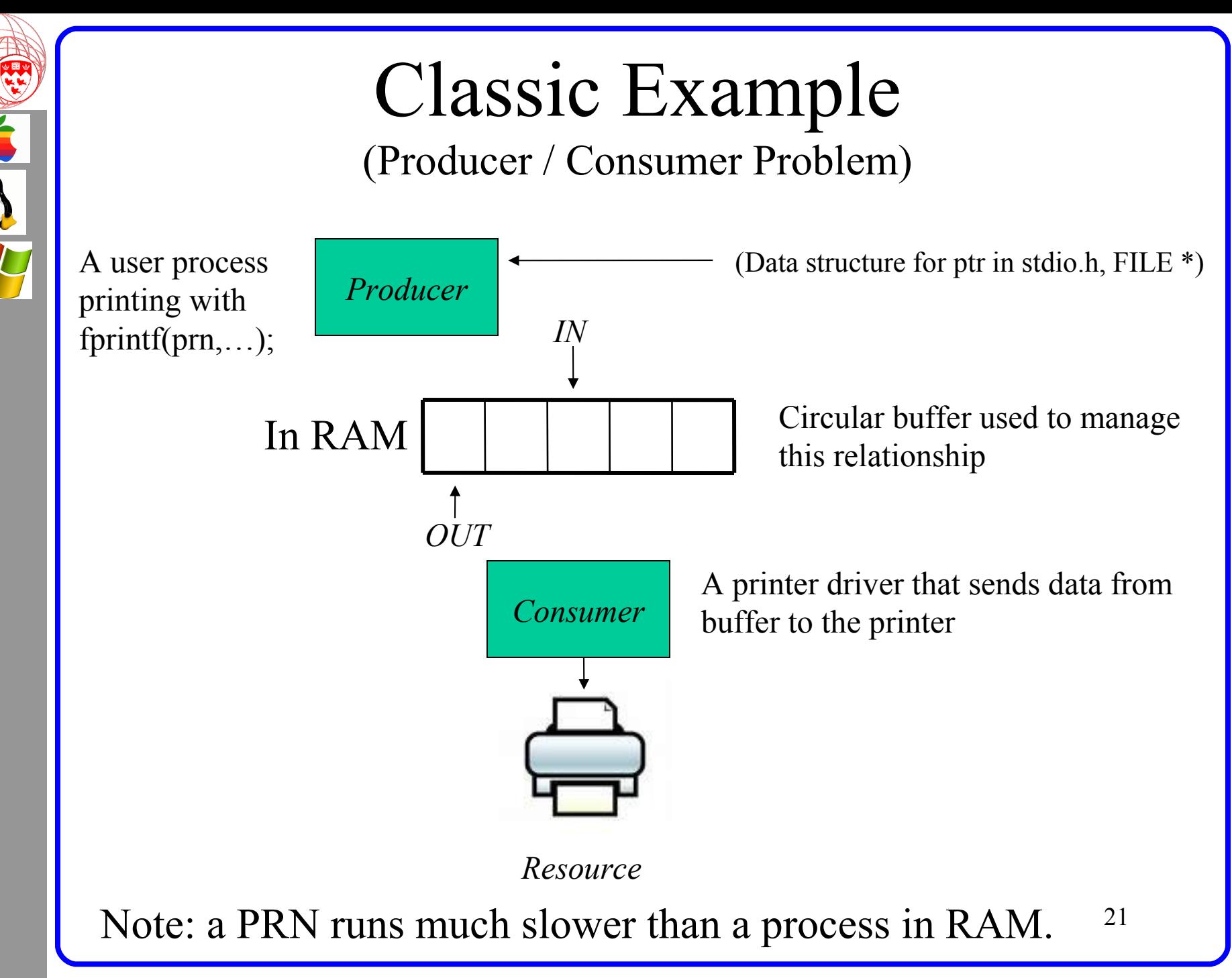

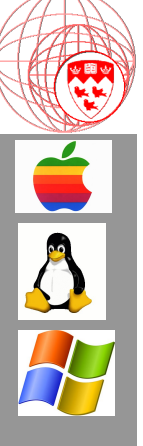

}

}

### fprintf(prn,…); Internal Code:

```
while(1) {
     // Code to produce an item in nextProduced HERE
     while (((in + 1) % BUFFER SIZE) == out); // nothing
     buffer[in] = nextProduced;in = (in + 1) % BUFFER SIZE;
```
Printer driver's code

```
while(1) {
     while (in == out) ; // do nothing
     nextConsumed = buffer[out];out = (out + 1) % BUFFER SIZE;
     // Code the consume the item HERE
```
Unbounded-buffer or bounded-buffer?

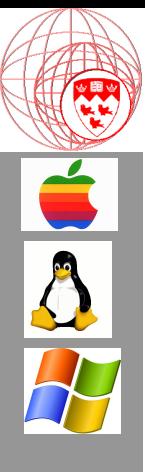

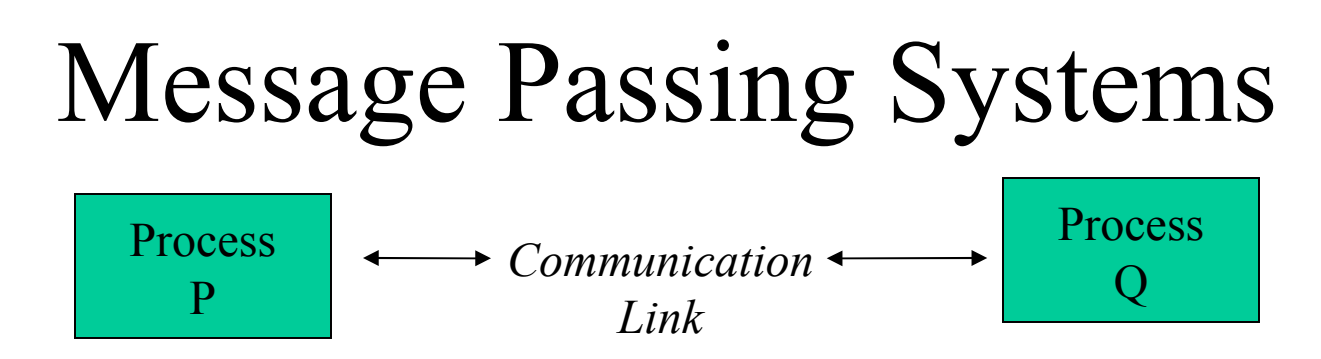

- Direct or indirect communication
	- Share RAM? Use OS?
- Symmetric or asymmetric communication
	- Take turns, Scheduled? No management?
- Automatic or explicit buffering
- Send by copy or by reference
- Fixed-size or variable sized messages

# Question

- How can we implement message passing using a simple text file?
	- One message at a time?
	- Infinite messages?

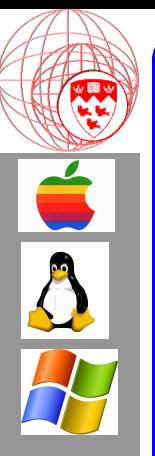

# Direct Communication

(Controlled Variable Sharing)

- Syntax:
	- Send(pid, message);
	- Receive(pid, buffer);
- Send: needs to know pid
- Receive: gives permission to receive
- Rules:
	- Only 1 link can exist at any time
	- This must be a binary link

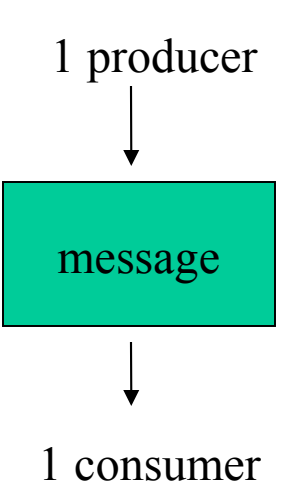

```
\overline{\mathbf{A}}
```
{

```
int main(int argc, char* argv[])
```
int data  $pipe[2]$ ; /\* an array to store the file descriptors of the pipe. \*/ int pid;  $\frac{\partial^*}{\partial s^2}$  /\* pid of child process, or 0, as returned via fork. \*/ int rc;  $\frac{1}{2}$  /\* stores return values of various routines.  $\frac{1}{2}$ 

```
 /* first, create a pipe. */
  rc = pipe(data-pipe);if (rc = -1) {
            perror("pipe");
            exit(1); }
```
# Message Passing with Pipes

#include  $\leq$ stdio.h> /\* standard I/O routines. #include  $\leq$ unistd.h> /\* defines pipe(), amongst other things. \*/

```
 /* now fork off a child process, and set their handling routines. */
pid = fork();
```

```
 switch (pid) {
          case -1: /* fork failed. */
              perror("fork");
             exit(1);case 0: /* inside child process. */
              do_child(data_pipe);
              /* NOT REACHED */
           default: /* inside parent process. */
              do_parent(data_pipe);
              /* NOT REACHED */
 }
```

```
 return 0; /* NOT REACHED */
```
}

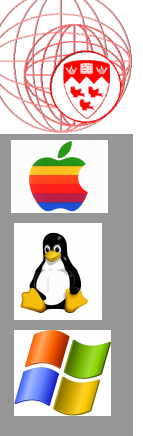

### void do parent(int data pipe[]) {

```
 int c; /* data received from the user. */
 int rc; /* return status of getchar(). */
```
 /\* first, close the un-needed read-part of the pipe. \*/ close(data  $pipe[0]$ );

# Message Passing with Pipes

```
 /* now enter a loop of read user input, and writing it to the pipe. */
  while ((c = getchar()) > 0) {
           /* write the character to the pipe. */
    rc = write(data\_pipe[1], &c, 1);if (rc == -1) \frac{1}{2} /* write failed - notify the user and exit */
               perror("Parent: write");
               close(data_pipe[1]);
              exit(1); }
 }
   /* probably got EOF from the user. */
  close(data pipe[1]); /* close the pipe, to let the child know we're done. */
  exit(0);
```
}

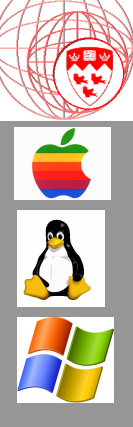

}

}

```
void do child(int data pipe[]) {
   int c; /* data received from the parent. */
  int rc; /* return status of read(). *
```
 $\frac{1}{\sqrt{2}}$  first, close the un-needed write-part of the pipe. \*/ close(data\_pipe[1]);

Message Passing with Pipes

 $\frac{1}{2}$  now enter a loop of reading data from the pipe, and printing it \*/ while ((rc = read(data\_pipe[0], &c, 1)) > 0) { putchar(c);

 /\* probably pipe was broken, or got EOF via the pipe. \*/  $exit(0);$ 

**C O M P 3 1 0 - J ose p h V y bih al 2 0 0 6**

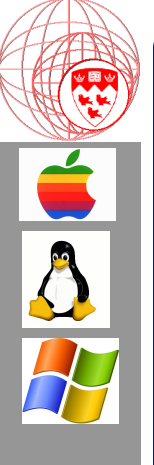

# Direct Communication

(Copied Memory)

```
int msg;
```
{…}

{

}

```
while (!done)
        scanf("%d",&msg);
        x = fork(); \_\_if (x == 0)\{...\}else
                                          Child process has msg also, but
                                            is a copy.
```
# Indirect Communication

- Use of third party:
	- Mailbox file: append to end of file messages
	- Port queue: insert into queue messages
- Syntax:
	- Send(portid, message);
	- Receive(portid, buffer);
- Rules:
	- Must know port or mailbox ID
	- Not a binary link, any process can send
	- Only one process can receive
	- Each mailbox/port has its rules of communication
		- Queue technique (priority rules, regular)
		- ASCII or UNICODE or Binary

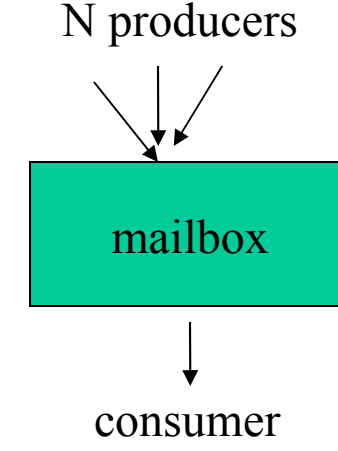

# Synchronization Types

- Blocking send (synchronization)
	- Sending process is put to sleep until received
- Non-blocking send (asynchronous)
	- Sender sends and continues execution
- Blocking receive (synchronization)
	- Receiver waits in busy-loop/ sleep-interrupt until message
- Non-blocking receive
	- Look at mailbox, if (message) good else NULL

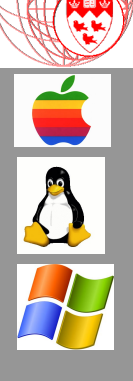

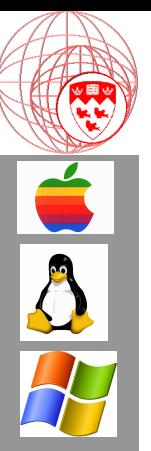

# Buffered Communication

- Zero Capacity Buffer
	- Buffer does not exist, must use synchronization
	- OS or Programmer Problem? Implementation?
- Bounded Capacity Buffer
	- If space, add message and continue execution, otherwise busy-loop until space
	- OS or Programmer Problem? Implementation?
- Unbounded Capacity Buffer
	- Send message regardless of space (assume infinite space) and continue execution
	- 32 – OS or Programmer Problem? Implementation?

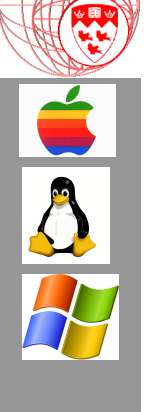

# Part 4

## Examples

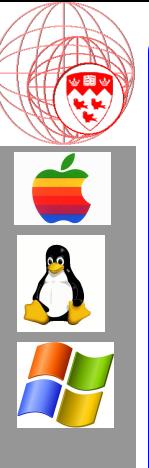

# Windows

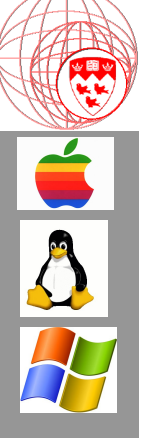

## Windows 2000 Technology (2000, Millennium, XP)

- "Subsystems"
	- Multiple operating environments
	- Message-passing control mechanism
	- Processes are clients of a particular subsystem
	- Binary communication is provided by an object called a *port*. The port has a send, receive, buffer and an optional queue.
- Port Management
	- OS initializes public Port Manager objects, one for each subsystem.

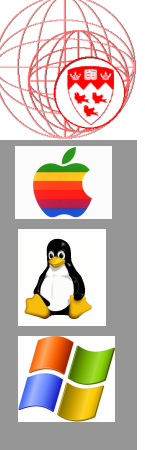

## Windows 2000 Technology (2000, Millennium, XP)

- Port Management (continued)
	- Client gets *handle* (ptr) of port manager
	- Client requests for communication
	- Port Manager creates a port object with a TOOS and FROMOS port ID numbers. Returns handle of port object to client.
	- Client and OS use handle to communicate

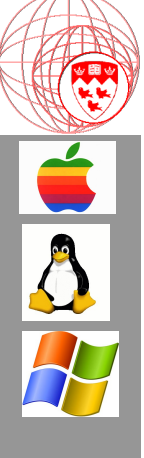

# Internet

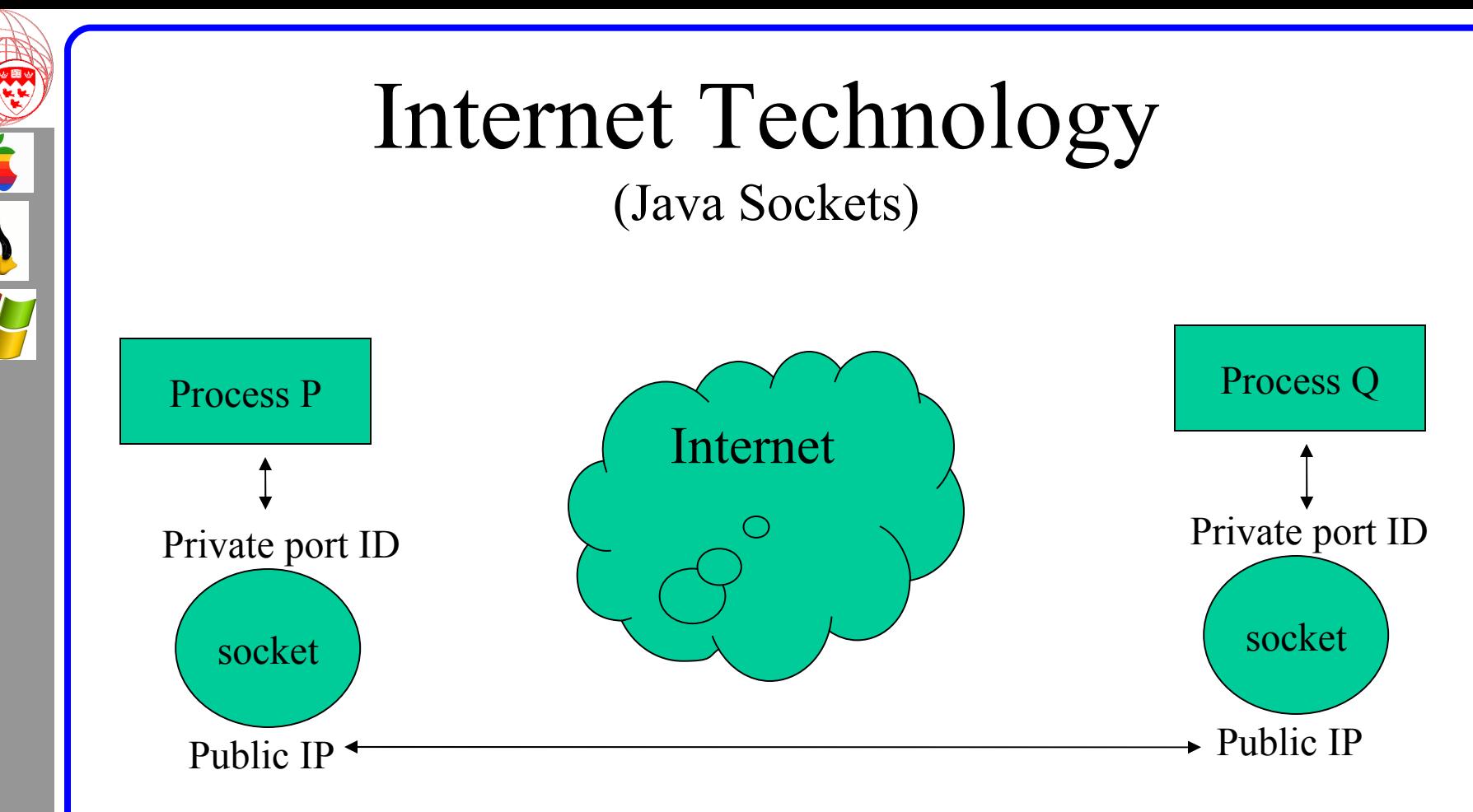

- Send(ip:port, message);
- Similar to Windows 2000

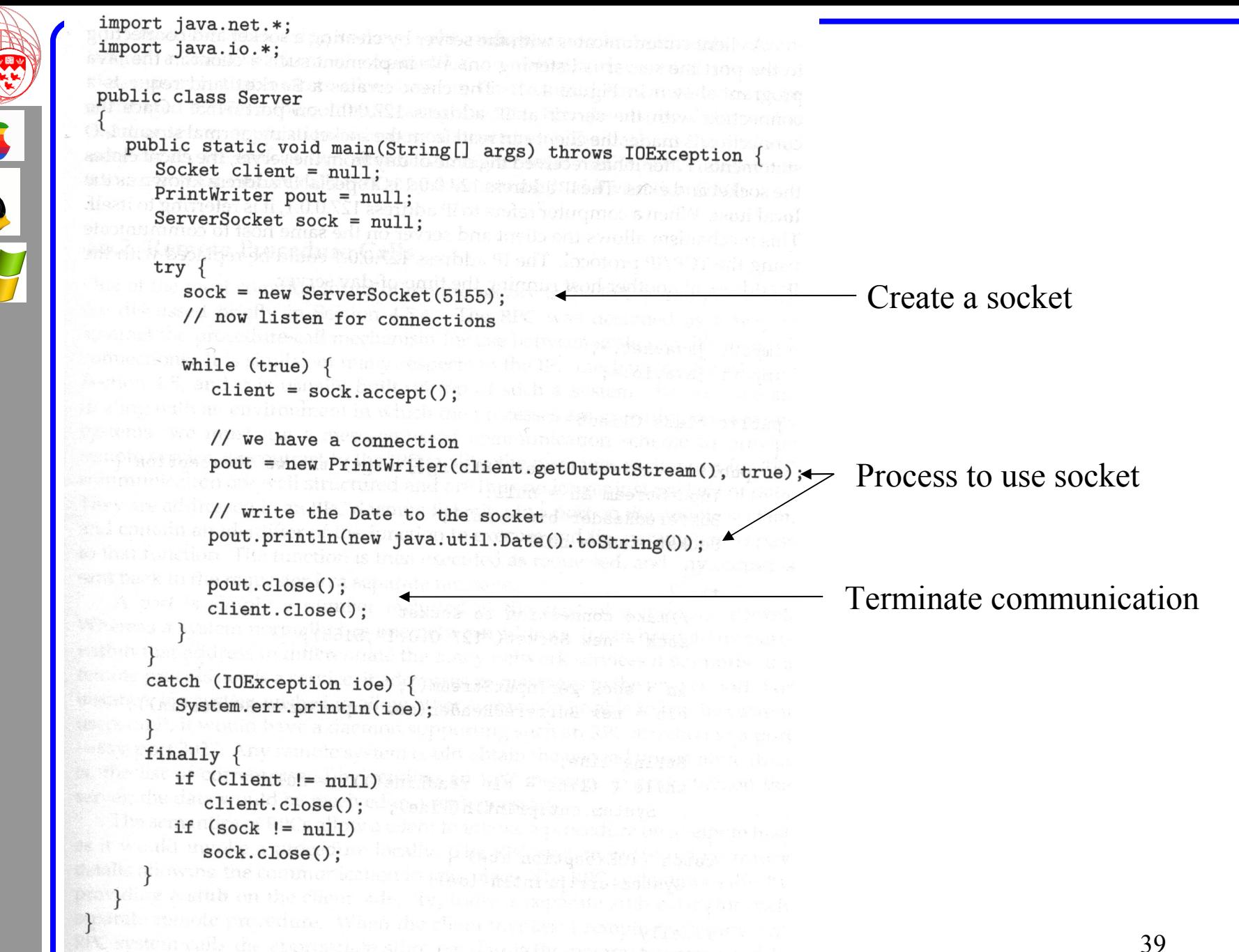

Figure 4.10 Time-of-day server.

```
import java.net.*;
                                         " (anar) Sidw
import java.io.*;
               ligare 6.9 Commonwealersheeper shorts
public class Client
     commections must be tunque portiseinen a etter au fest also on h
  public static void main(String[] args) throws IOException {
      InputStream in = null;
      BufferedReader bin = null;
      Socket sock = null; O Phillips of weak district shop
      try \{//make connection to socket
                                                                        Socket object
         sock = new Socket("127.0.0.1", 5155);\mathbf{in} = \texttt{sock.getInputStream();}Ask for connection
         bin = new BufferedReader(new InputStreamReader(in));
       String line; added sockers, we don't present without the
         while ((iine = bin.readLine()) != null) Read from socket
            System.out.println(line);
      catch (IOException ioe) {
         System.err.println(ioe);
      finally { second the contract of the contract of the contract of the contract of the contract of the contract of the contract of the contract of the contract of the contract of the contract of the contract of the contract 
          if (sock != null)Terminate connection
             sock.close();
      we position and probestrate or restations and the state of the method of
             a a she werisan na dalamay a ta ta shekara a shekara a shekara a shekara a shekara a shekara a shekara a sheka
   a series the charter Figure 4.11 at The client. While an insert the product
                                                                                             40
```
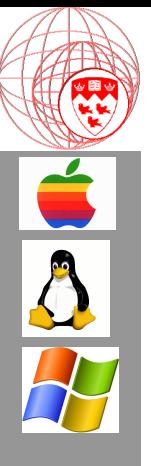

# Standard Connections

- TELNET is port 23
- FTP is port 21
- HTTP is port 80
- $\leq 1024$  are all pre-defined and known
- $\bullet \geq 1024$  are private and local to computer
	- This is not a rule, just an agreement

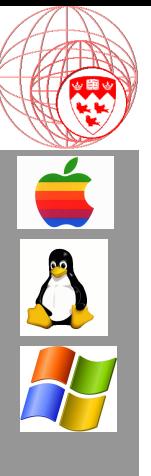

# At Home

# Things to try out

- 1. Download a program called ETHEREAL and listen to the network and port communication on your computer.
	- The McGill labs lock you out
	- So try this at home you'll need to be on a network. If you do not have a network then the program has sample files to study.
	- Google Ethereal
	- Internet resources:
		- 43 • http://users.actcom.co.il/~choo/lupg/tutorials/ multi-process/multi-process.html